**EncNotex Free Download [Updated-2022]**

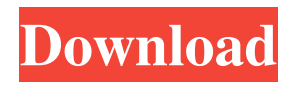

## **EncNotex Crack + Free Download For Windows [March-2022]**

EncNotex Torrent Download is a small utility designed to help you write down everything you need and make sure that they cannot be viewed or read by other users who are using your PC.Decode Your Code It's been a while since I posted, as I've been busy adding to my SaaS suite by adding a coupon program (a one-time offer), and with my market research on the site, many of you have asked if I would add a "blog" component. While I am considering this, I have another great idea, as I have been part of a Skype for Business consulting firm and also spoken at many conferences. As a consultant, one of the things I look for is what do our customers use for billing. I'm not talking about the number of transactions or things like that. I am interested in what software they use for billing. I have a free monthly service called, "Decode Your Code" that shows you what software tools your customers are using. There are many challenges in SaaS, but many of these challenges come from SaaS being new, and this is the one I am dealing with as it is my first SaaS venture, so I can only talk from a very small sample size. The good news is that as you use the Decode Your Code service, the more you use it, the more you will learn. The Challenge The challenge in SaaS is that you are a service provider that is billing by the hour, so your service is billed by the minute, but your pricing is based on the user or number of user. In the process of preparing for this website, I was putting together my pricing scheme and what you normally would pay for a hosted website that billed by the minute. However, it is normal for SaaS to use a subscription based price that is calculated differently than a one-time fee for hosting. There are many factors in the pricing, such as: What the pricing is based on. For instance, monthly users = monthly fee. One time fee = one time fee. What the customer has access to the software or number of users/sites that it can support. What the software does when it goes down. Does the customer just lose their site or does the site go offline? These are all things that I started to think about and I think they are very important things that your customers will want to know. The Solution With that in mind,

## **EncNotex**

KEYMACRO is a reliable Windows application that allows you to make and receive phone calls through a computer. It enables you to make and receive calls on the computer using the Internet. Keymacro™ is designed to work with all of the major voice over IP networks: GSM, CDMA, ISDN, TDMA, and xDSL. It works even if your Internet service provider does not use VoIP technology. Keymacro™ does not require any additional devices or software. It provides access to all of your phone and Internet accounts from any computer, PC or Mac. All you need is a modem, an Internet connection and a phone number. Keymacro™ automatically dials and routes calls, so you can access your phone and Internet accounts from any computer on your home or office network. It is very easy to use Keymacro™ on both Windows and Mac computers. When you have registered with Keymacro™, all you need to do is install the software and that's it! Keymacro™ is simple and user friendly. Just install the program, enter your phone and Internet numbers and Keymacro™ will dial and route your calls for you. Keymacro™ works for both wireless and wired connections. Whether you're on an AirPort base station, a campus wireless network, a modem, a direct cable connection or a dialup modem, it will work! Keymacro™ also enables you to control your current phone and Internet accounts through your computer. And, with Internet faxing, you can receive faxes and save them directly into your email. Features: 1. Centralize access to all your phone and Internet accounts through one program. 2. Access your phone and Internet accounts from any computer on your home or office network. 3. Access your phone and Internet accounts from any computer, PC or Mac. 4. Automatically dial and route calls for you with no additional devices or software required. 5. Be sure that nobody else can access your phone and Internet accounts. 6. Manage your phone and Internet accounts from your computer. 7. Change your phone and Internet account passwords. 8. Send and receive faxes directly to your email account. 9. Manage your current phone and Internet accounts through your computer. 10. Manage your Internet faxing service. 11. Register and use your phone and Internet accounts through the program. 12. Attach your phone and 1d6a3396d6

## **EncNotex Crack With License Key**

#### **What's New in the?**

The main goal of Wrench 11 is to make the most commonly used operations such as opening, encrypting and decrypting files, minimizing, and showing the desktop quickly and easily. Whether you are looking for an application to open a favorite document or download a media file, the advanced Wrench 11 offers a wide range of utilities to help you with most tasks that you come across. Creating Shortcuts To Your Favorite Programs One of the main features of Wrench 11 is that it provides a complete system of shortcuts for common and other less common actions, such as opening, encrypting and decrypting documents, downloading media files, and a lot more. To create a shortcut to any application, simply right-click the icon of the program, and select New Shortcut. An example of creating a shortcut to the Wrench 11 utility You can create any number of shortcuts by right-clicking on the icons of your favorite programs. The results include such as being able to access the program directly, minimize the program into the system tray, and even send the program to the system tray. In addition to this, there are also such shortcuts as the quick access to the desktop, open the program, view the contents of the folder, and perform other tasks. Creating Shortcuts To Files And Folders To be able to create a shortcut to a file or folder, you can simply right-click the folder and select New Shortcut. One of the shortcuts created using Wrench 11 for a selected file The files and folders can be stored in any location and on any drive, including removable ones. The only requirement is that you have to be able to create a shortcut for the selected file and folders to your computer. Customizing The Appearance The main feature of Wrench 11 is the application itself. The appearance of the Wrench 11 program can be changed by customizing the appearance of its elements and choosing a desired color for its elements. The visual customization that is available in the program One of the highlights of the application is that the Wrench 11 allows you to change the look and feel of the interface by choosing a visual style. The application also lets you customize the look of the tools used in the interface, including the top bar, toolbars, menu, window, and many more. The rest of the programs Although the application itself is what makes the Wrench 11 stand out, it also comes with several other utilities that can help you improve your PC. You can use the Disk Cleanup program to remove temporary files from the computer. The Computer Center program is what the Wrench 11 is known for. This is an extensive utility that allows you to check your hardware and system settings, download and install the latest drivers, make your hardware and system work at maximum speed, and so on. In addition to this, you can perform a system restore and repair by using the advanced system scanner. The system scanner also

# **System Requirements:**

NVIDIA Geforce GTX 970 or higher, or AMD R9 290 series or higher Windows® 10, 8.1 or 7 1.8 GHz processor or higher 2 GB RAM 20 GB HD space 1280×720 monitor or higher Your description is good enough, but not required to publish. If you do not have the description, you need to know the following: how your friends add friends (friends list) how many friends you have how to invite a friend to join

[https://predictionboard.com/upload/files/2022/06/157ezNyzaAHoi1ViT8PQ\\_07\\_c9976144d4f46d0a3c8057504075651f\\_file.p](https://predictionboard.com/upload/files/2022/06/157ezNyzaAHoi1ViT8PQ_07_c9976144d4f46d0a3c8057504075651f_file.pdf) [df](https://predictionboard.com/upload/files/2022/06/157ezNyzaAHoi1ViT8PQ_07_c9976144d4f46d0a3c8057504075651f_file.pdf)

<https://heidylu.com/yodanote-0-4-1-crack-with-key-download-3264bit-updated-2022/>

<https://cine-africain.com/garleli/brightnessswitch-21-0-4-crack-3264bit-april-2022/>

<https://kjvreadersbible.com/ipodrip-crack/>

<https://maquillajetonos.com/portable-qif2ofx-crack-for-pc-updated/>

<https://donorpartie.com/wp-content/uploads/2022/06/iropagi.pdf>

<https://alafdaljo.com/desktop-lighter-with-license-code-download-2022/>

[https://maratkabirov.com/wp-content/uploads/2022/06/Simple\\_Resx\\_Editor.pdf](https://maratkabirov.com/wp-content/uploads/2022/06/Simple_Resx_Editor.pdf)

<http://newsandfly.com/?p=5823>

[https://blooder.net/upload/files/2022/06/euhFG4EridqO7tpgXCE7\\_07\\_48a6f0bc33ea7203ec96100f59450c6f\\_file.pdf](https://blooder.net/upload/files/2022/06/euhFG4EridqO7tpgXCE7_07_48a6f0bc33ea7203ec96100f59450c6f_file.pdf)

<https://vineyardartisans.com/artisan-pages/?p=7398>

[https://buymecoffee.co/wp-content/uploads/2022/06/Tipard\\_iPad\\_to\\_PC\\_Transfer.pdf](https://buymecoffee.co/wp-content/uploads/2022/06/Tipard_iPad_to_PC_Transfer.pdf)

<http://reputation1.com/?p=3873>

<https://eqcompu.com/2022/06/07/streamon-4-75-00-crack-with-license-key-3264bit/>

<http://purosautoskansas.com/?p=30779>

<https://paulinesafrica.org/wp-content/uploads/2022/06/migdels.pdf>

<https://lexcliq.com/?p=461675>

<http://rastadream.com/?p=2593>

<https://rmexpressglob.com/altova-stylevision-professional-edition-2-0-1-5-crack-free-april-2022/>

<https://retspro.com/desktopable-1-1-15-crack-with-serial-key/>